## **МІНІСТЕРСТВО ОСВІТИ І НАУКИ УКРАЇНИ ТАВРІЙСЬКИЙ ДЕРЖАВНИЙ АГРОТЕХНОЛОГІНИЙ НІВЕРСИТЕТ ФАКУЛЬТЕТ ІНЖЕНЕРІЇ ТА КОМП'ЮТЕРНИХ ТЕХНОЛОГІЙ**

Кафедра Комп'ютерних наук

# **ЗАДАЧІ НЕЛІНІЙНОГО ПРОГРАМУВАННЯ**

Методичні вказівки до лабораторної роботи з дисципліни «**Дослідження операцій**» для здобувачів ступеня вищої освіти Бакалавр зі спеціальності 122 «Комп'ютерні науки та інформаційні технології»

> Мелітополь 2017

**Задачі нелінійного програмування**. Методичні вказівки до лабораторної роботи з дисципліни «Дослідження операцій» для здобувачів ступеня вищої освіти Бакалавр зі спеціальності 122 «Комп'ютерні науки та інформаційні технології» – Таврійський державний агротехнологічний університет, 2017 – 20 с.

Розробили: д.т.н., проф. Малкіна В.М., ст. викл. Зінов'єва О.Г.

Рецензент: к.т.н., доц. Щербіна В.М.

Розглянуто і схвалено на засіданні кафедри « $24 \times 24$  » травня  $2017$  р. Протокол №  $16$ 

Затверджено методичною комісією факультету ІКТ « 25 » травня\_ 2017 р. Протокол № 10\_\_\_

## **3MICT**

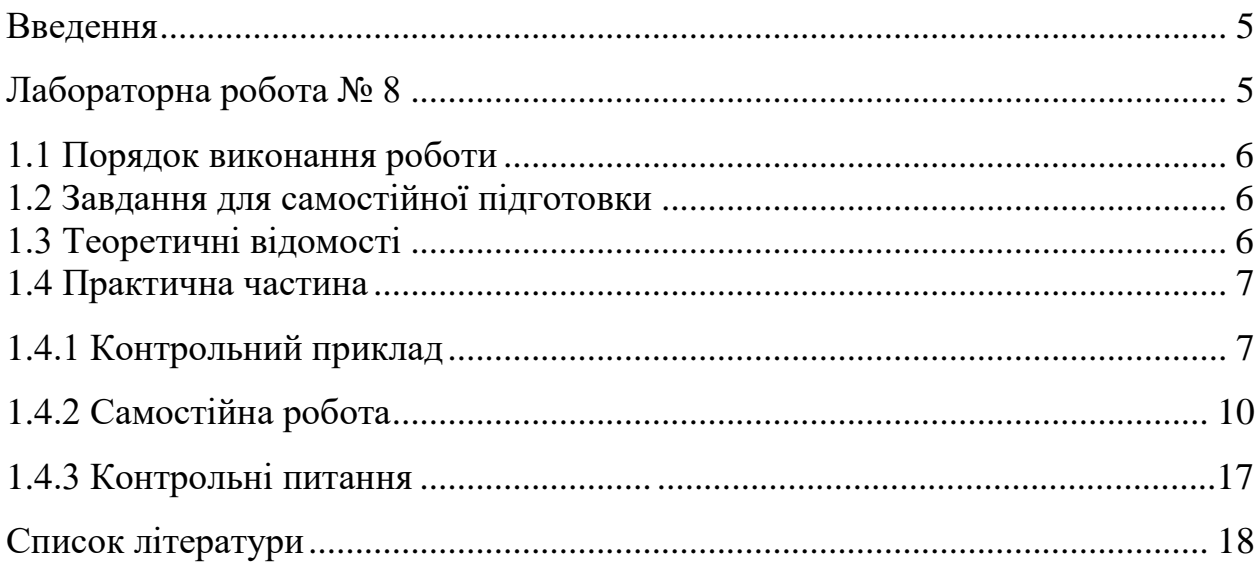

#### **Введення**

Дані методичні вказівки є керівництвом для проведення практичного заняття за темою «Задачі нелінійного програмування» в курсі "Дослідження операцій".

Метою методичних вказівок є закріплення студентами вивченого теоретичного матеріалу та здобуття практичних навичок для розв'язання задач лінійного програмування.

Методичні вказівки складені з урахуванням того, що студент попередньо освоїв теоретичний матеріал та приклади, що були розглянуті на лекції.

У результаті студент повинен навчитися знаходити розв'язок задач нелінійного програмування.

Практичне заняття містить основні теоретичні відомості, контрольний приклад, задачі для самостійної роботи та контрольні питання.

Дані методичні вказівки призначені для студентів факультету інженерії та комп'ютерних технологій денної форми навчання.

4

## **ЛАБОРАТОРНА РОБОТА № 8**

## **Тема: Задачі нелінійного програмування**

**Мета** Навчити розв'язувати задачі нелінійного програмування.

**Час:** 2 год.

#### **1.1 Порядок виконання роботи**

- Проробити практичну частину.
- Виконати домашнє завдання.

### **1.2 Завдання для самопідготовки**

У процесі підготовки до заняття студент в обов'язковому порядку повинен виконати наступні завдання:

- а) вивчити конспект лекцій;
- б) опрацювати рекомендовану літературу: [1] с. 154-170;

## **1.3 Теоретичні відомості**

Задача нелінійного програмування складається в пошуку максимального (мінімального) значення функції

$$
f(x_1, x_2, ..., x_n)
$$
 (1)

за умови, що її перемінні задовольняють обмеженням

$$
\begin{cases} g_i(x_1, x_2, \dots, x_n) \le b_i & (i = \overline{1, k}) \\ g_i(x_1, x_2, \dots, x_n) = b_i & (i = k + 1, m) \end{cases} \tag{2}
$$

де  $f$  і  $g_i$  деякі функції,  $b_i$  – константи.

У результаті рішення буде визначені крапка  $X^* = (x_1^*, x_2^*, ..., x_n^*)$ , координати якої задовольняють співвідношенням (2) і така, що для всякої іншої крапки  $X$  =  $(x_1, x_2, \!... , x_n)$  виконується нерівність

$$
f(x_1^*, x_2^*,..., x_n^*) \ge f(x_1, x_2,..., x_n) \le).
$$

Якщо *f* і *gi* – лінійні функції, то ми маємо задачу ЛП.

Якщо за допомогою співвідношень (2) визначена область припустимих рішень, то перебування рішення зводиться до визначення такої крапки області, через яку проходить гіперповерхня  $f(x_1, x_2, ..., x_n)$  = h .

Причому ця крапка може знаходитися як на границі області ДР, так і усередині неї.

У геометричній інтерпретації рішення задачі НП включає наступні етапи.

- 1) Знаходять область припустимих рішень задачі, обумовлену (2).
- 2) Будують гіперповерхню  $f(x_1, x_2) = h$ .
- 3) Визначають гіперповерхня найвищого (щонайнижчого) рівня або встановлюють нерозв'язність задачі.
- 4) Знаходять крапку ОДР, через яку проходить гіперповерхня найвищого рівня.

#### **1.4 Практична частина**

#### **Задача 1.**

Знайти максимальне й мінімальне значення функції

$$
F = (x_1 - 3)^2 + (x_2 - 4)^2
$$

при умовах

$$
\begin{cases} 3x_1 + 2x_2 \ge 7, \\ 10x_1 - x_2 \le 8, \\ -18x_1 + 4x_2 \le 12, \\ x_1, x_2 \ge 0. \end{cases}
$$

#### **Рішення.**

Областю припустимих рішень задачі є трикутник *ABC*. Думаючи значення цільової функції рівним деякому числу *h*, одержуємо лінії рівня, а came  $\text{okpyxHocri}$   $(x_1 - 3)^2 + (x_2 - 4)^2 = h$ 2 2  $(x_1 - 3)^2 + (x_2 - 4)^2 = h$  is центром *E* i радіусом  $\sqrt{h}$ . Зі збільшенням (зменшенням) числа h значення функції F відповідно збільшуються (зменшуються).

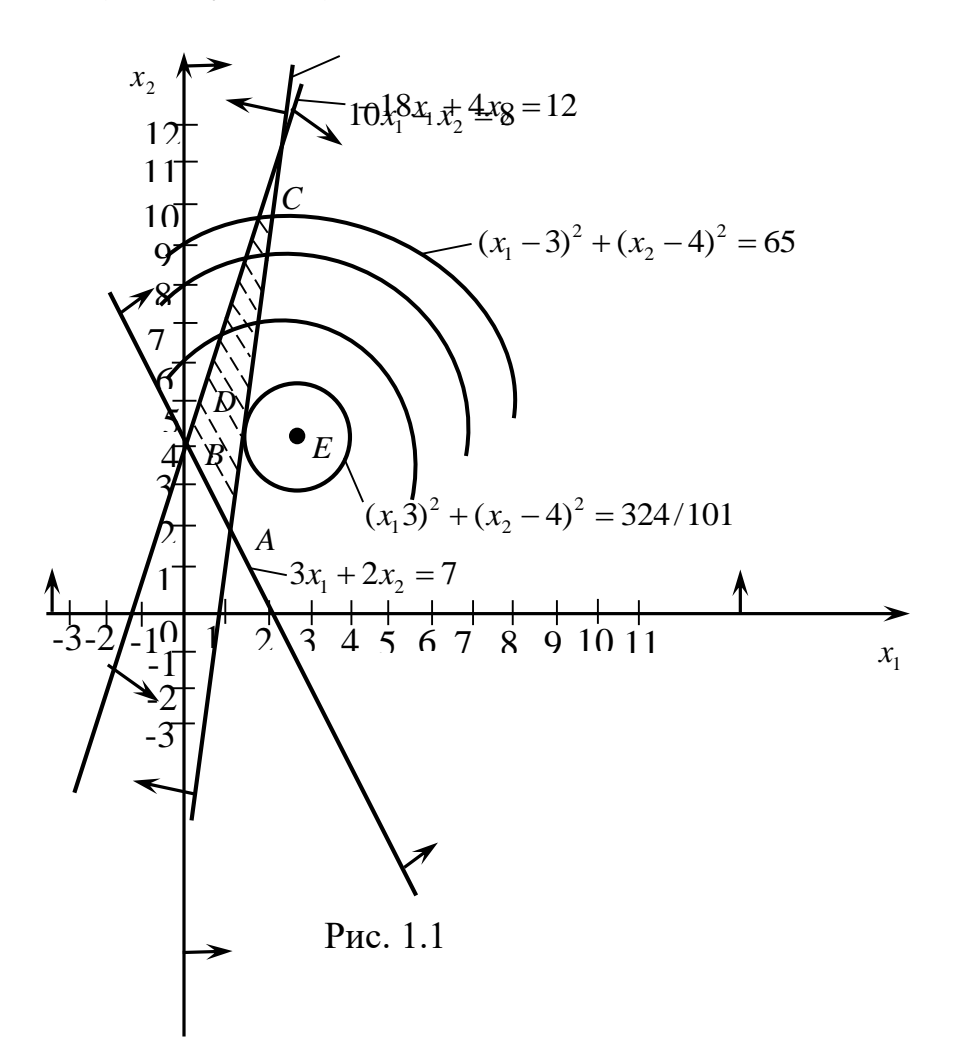

Проводячи із точки *E* окружності різних радіусів, бачимо, що мінімальне значення цільова функція приймає в точці *D* , у якій окружність

стосується області рішень. Для визначення координат цієї точки скористаємося рівністю кутових коефіцієнтів прямій  $10x_1 - x_2 = 8$  і дотичній до окружності в точці D. З рівняння прямій  $x_2 = 10x_1 - 8$  бачимо, що її кутовий коефіцієнт у точці  $D$  дорівнює 10. Кутовий же коефіцієнт дотичної до окружності в точці  $D$  визначимо як значення похідної функції  $x_2$  від змінної  $x_1$  в цій точці. Розглядаючи  $x_2$  як неявну функцію змінної  $x_1$ лиференціюючи рівняння й окружності. одержимо  $2(x_1-3) + 2(x_2-4)x_2' = 0$ , звідки  $x_2' = -(x_1-2)(x_2-4)$ .

Дорівнюючи знайдене вираження числу 10, одержуємо одне з рівнянь для визначення координат точки  $E$ . Приєднуючи до нього рівняння прямої, на якій лежить точка  $E$ , маємо систему

$$
\begin{cases} x_1 + 10x_2 = 43, \\ 10x_1 - x_2 = 8, \end{cases}
$$

звілки

 $x_1^* = 123/101$ ;  $x_2^* = 422/101$ . Таким чином,  $F_{\text{min}} = (123/101-3)^2 + (422/101-4)^2 = 324/101$ 

Як видно з мал. 1.1 цільова функція приймає максимальне значення в точці С. Таким чином, максимальне значення функції  $F_{\text{max}} = 65$ .

#### Задача 2.

Знайти максимальне й мінімальне значення функції

$$
F = (x_1 - 4)^2 + (x_2 - 3)^2
$$

при умовах

$$
\begin{cases} 2x_1 + 3x_2 \ge 6, \\ 3x_1 - 2x_2 \le 18, \\ -x_1 + 2x_2 \le 8, \\ x_1, x_2 \ge 0. \end{cases}
$$

## **Рішення.**

Областю припустимих рішень вихідної задачі є багатокутник *ABCDE*, а лініями рівня – окружності  $(x_1 - 4)^2 + (x_2 - 3)^2 = h$ 2 2  $(x_1 - 4)^2 + (x_2 - 3)^2 = h$  is центром  $E(4,3)$  i радіусом  $R = \sqrt{h}$  .

З рисунку 1.2 видно, що цільова функція приймає мінімальне значення в точці  $F(4;3)$ , а максимальне – у точці  $C(13;10,5)$ . Отже,  $F_{\min} = 0$  i  $F_{\text{max}} = 137,25.$ 

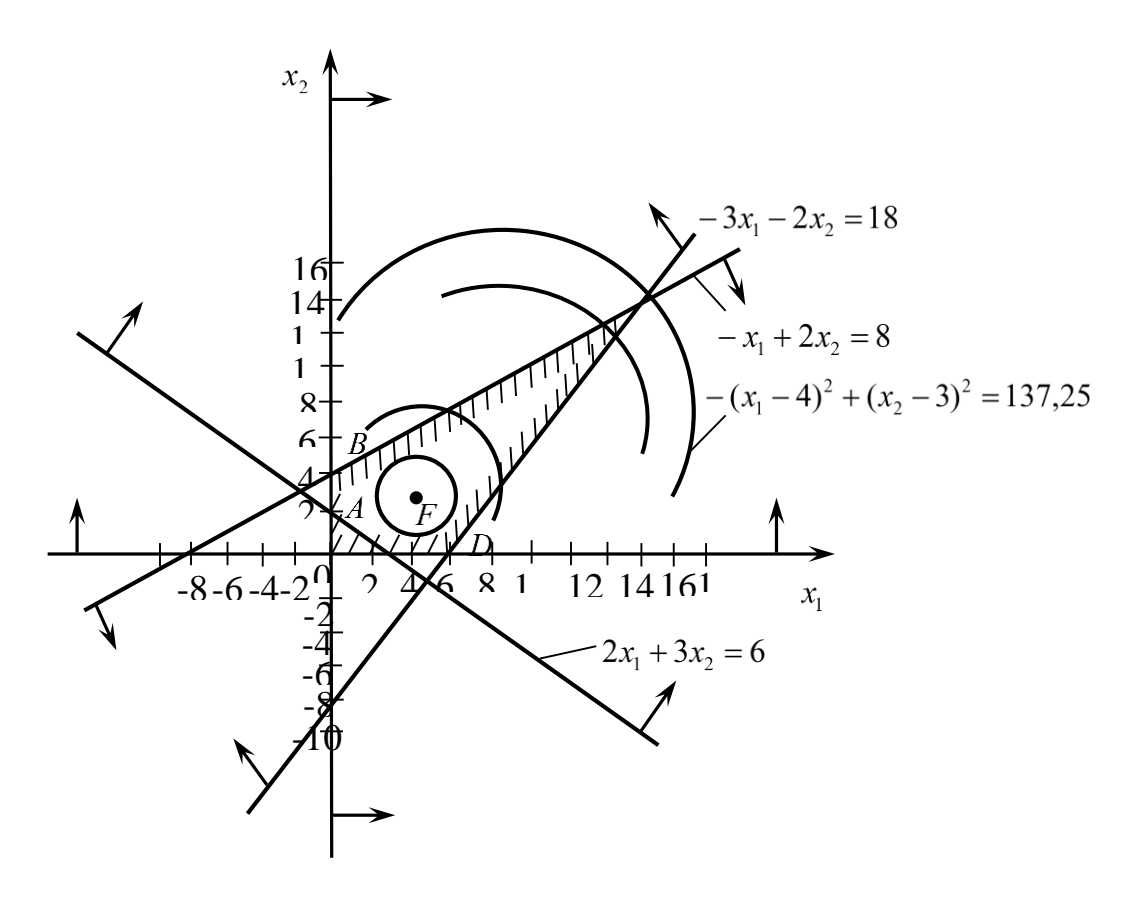

Рис. 1.2

#### 1.4.3 Самостійна робота

1.  
\n
$$
F = (x_1 - 4)^2 + (x_2 - 8)^2 \rightarrow \max(\min) \begin{cases} 2. \\ F = (x_1 - 2)^2 + (x_2 - 4)^2 \rightarrow \max(\min) \end{cases}
$$
\n
$$
\begin{cases} 2x_1 + 5x_2 \le 30 \\ 2x_1 + x_2 \le 14 \end{cases}
$$
\n
$$
\begin{cases} 2x_1 + 5x_2 \le 14 \\ x_1, x_2 \ge 0 \end{cases}
$$
\n
$$
\begin{cases} 2x_1 + x_2 \le 14, \\ x_1, x_2 \ge 0 \end{cases}
$$
\n3.  
\n
$$
F = (x_1 - 7)^2 + (x_2 - 7)^2 \rightarrow \max(\min) \begin{cases} F = (x_1 - 6)^2 + (x_2 - 2)^2 \rightarrow \max(\min) \end{cases}
$$
\n
$$
\begin{cases} 2x_1 + 5x_2 \le 30, \\ 2x_1 + x_2 \le 14, \\ x_1, x_2 \ge 0 \end{cases}
$$
\n
$$
\begin{cases} 2x_1 + 5x_2 \le 30, \\ 2x_1 + x_2 \le 14, \\ x_1, x_2 \ge 0 \end{cases}
$$
\n5.  
\n6.  
\n
$$
F = 2x_1 + x_2 \rightarrow \max(\min) \begin{cases} F = -x_1 + 2x_2 \rightarrow \max(\min) \end{cases}
$$
\n
$$
\begin{cases} F = -x_1 + 2x_2 \rightarrow \max(\min) \end{cases}
$$
\n
$$
\begin{cases} x_1^2 + x_2^2 \le 36 \\ x_1, x_2 \ge 0 \end{cases}
$$
\n7.  
\n
$$
F = (x_1 - 3)^2 + (x_2 - 2)^2 \rightarrow \max(\min) \begin{cases} x_1^2 + x_2^2 \le 13, \\ F = (x_1 - 4)^2 + (x_2 - 6)^2 \rightarrow \max(\min) \end{cases}
$$
\n
$$
\begin{cases} 2x_1 + 3x_2 \le 13, \\ 2x_1 + x_2 \le 10 \\ x_1, x_2 \ge 0 \end{cases}
$$
\n9.  
\n10.  
\n11.

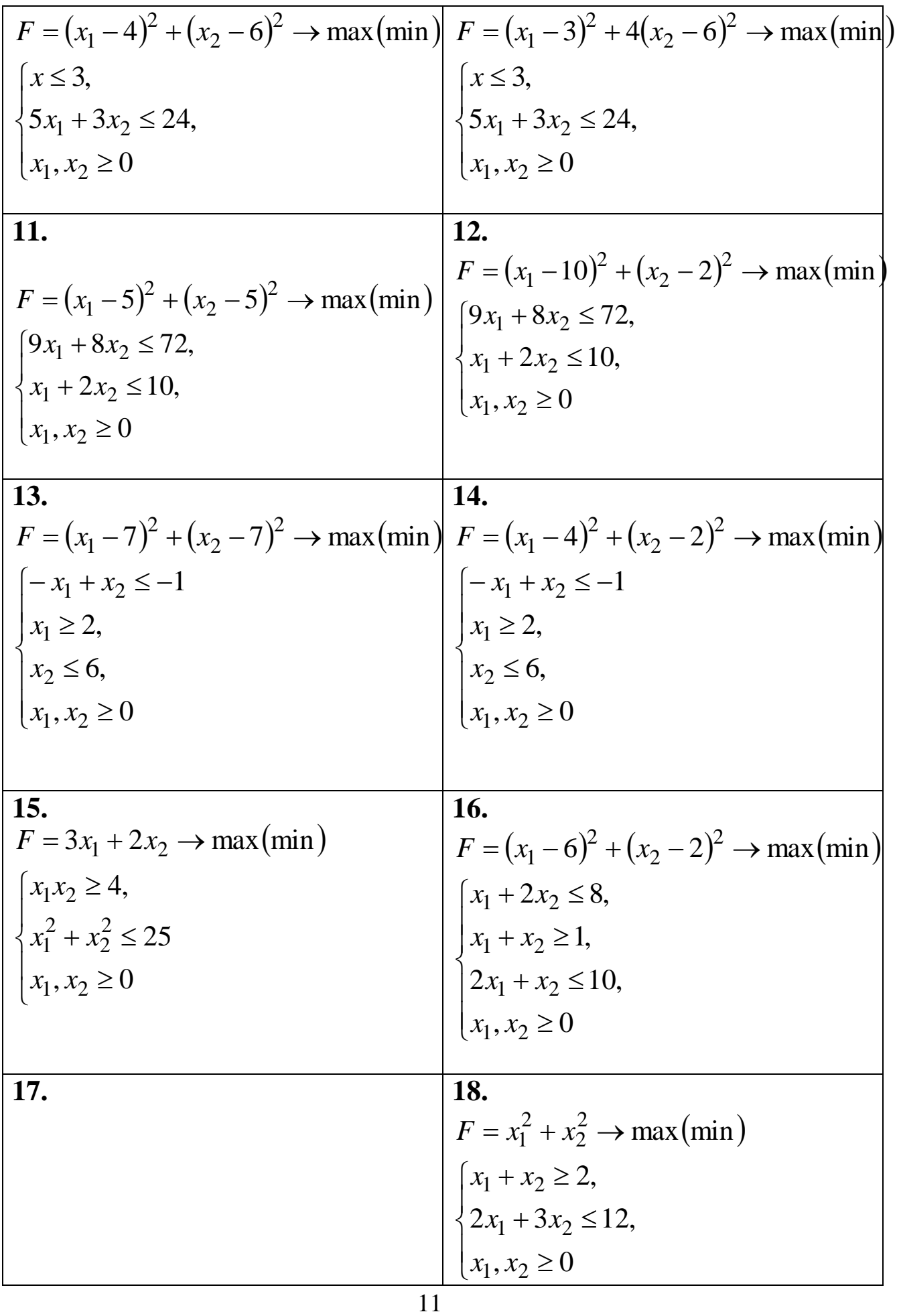

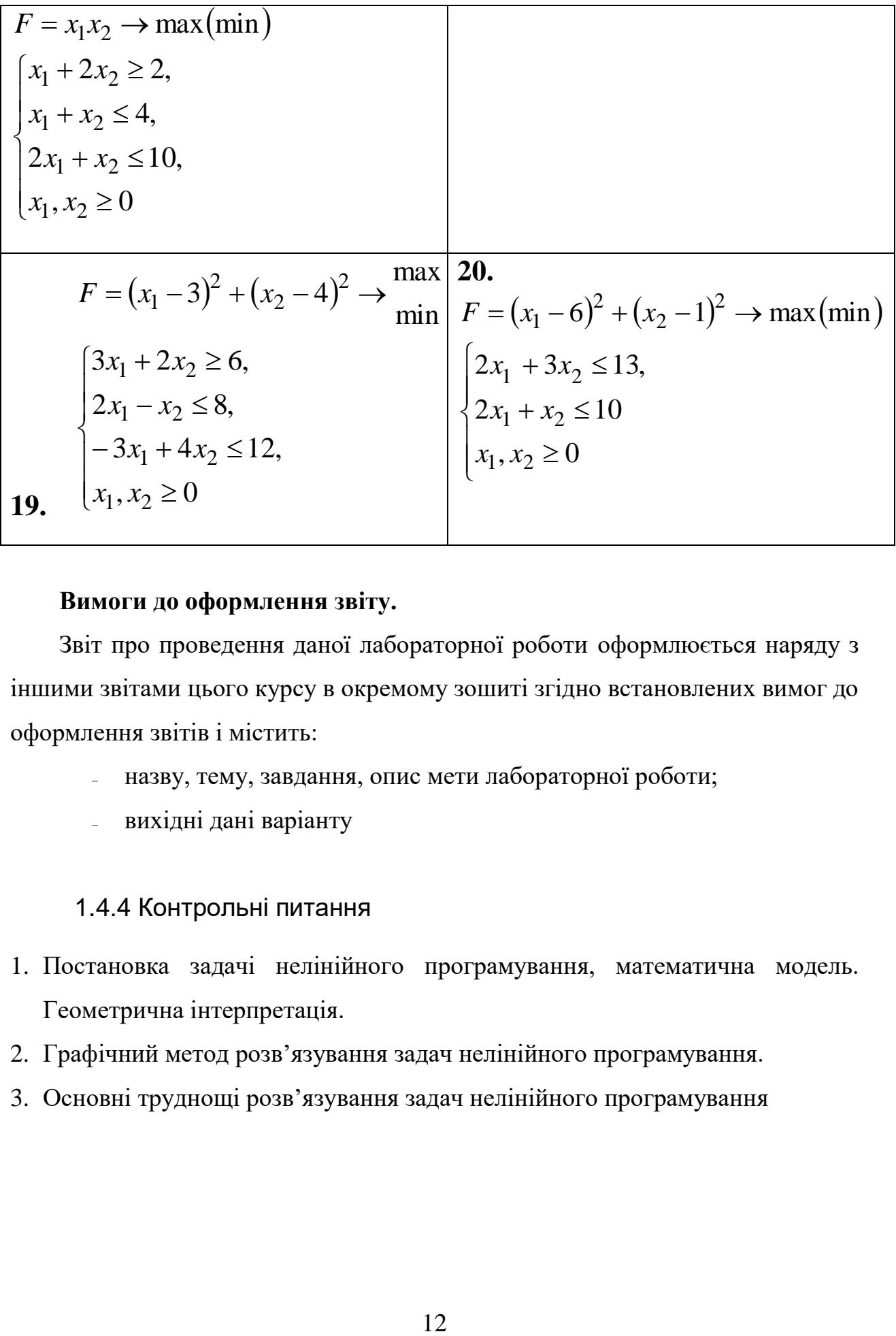

#### **Вимоги до оформлення звіту.**

Звіт про проведення даної лабораторної роботи оформлюється наряду з іншими звітами цього курсу в окремому зошиті згідно встановлених вимог до оформлення звітів і містить:

- ₋ назву, тему, завдання, опис мети лабораторної роботи;
- ₋ вихідні дані варіанту

#### 1.4.4 Контрольні питання

- 1. Постановка задачі нелінійного програмування, математична модель. Геометрична інтерпретація.
- 2. Графічний метод розв'язування задач нелінійного програмування.
- 3. Основні труднощі розв'язування задач нелінійного програмування

## **СПИСОК ЛІТЕРАТУРИ**

- 1. Акулич И.Л. Математическое программирование в примерах и задачах: Учеб. пособие для студентов эконом. спец. Вузов/И.Л. Акулич.- М.: Высш. шк., 1986.- 319 с.
- 2. Боровик О.В. Дослідження операцій в економіці (Текст): навч. посібник: Рекомендовано МОН України/О.В. Боровик, Л.В. Боровик.- К.:Центр учбової літератури,2007
- 3. Экономико-математические методы и прикладные модели: Учеб. пособие для вузов/ В.В. Федосеев, А.Н. Гармаш, Д.М. Дайитбегов и др.; Под ред. В.В. Федосеева. — М.: ЮНИТИ, 1999. - 391 с.
- 4. Івченко І.Ю. Математичне програмування: Навчальний посібник/І.Ю. Івченко. – К.: Центр учбової літератури,2007 – 232 с.
- 5. Алесинская Т.В. Учебное пособие по решению задач по курсу "Экономико-математические методы и модели"/Т.В. Алесинская, В.Д. Сербин, А.В. Катаев. Таганрог: Изд-во ТРТУ, 2002, 153 с.